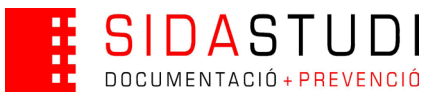

## Ficha: Objetivos 2

 En esta ficha vamos a poner a prueba la coherencia de las realizaciones o acciones llevadas a cabo con los objetivos del programa. Para poder rellenar el cuadro los objetivos deben estar claros. En cada columna definiremos un objetivo, mientras que en las filas dispondremos las acciones, intervenciones y realizaciones. Marcaremos un "0" si la realización resulta neutra respecto al objetivo. Señalaremos con símbolos + si la realización cumple el objetivo. Podemos marcar de uno a tres "+" según el grado de adecuación y cumplimiento del objetivo.

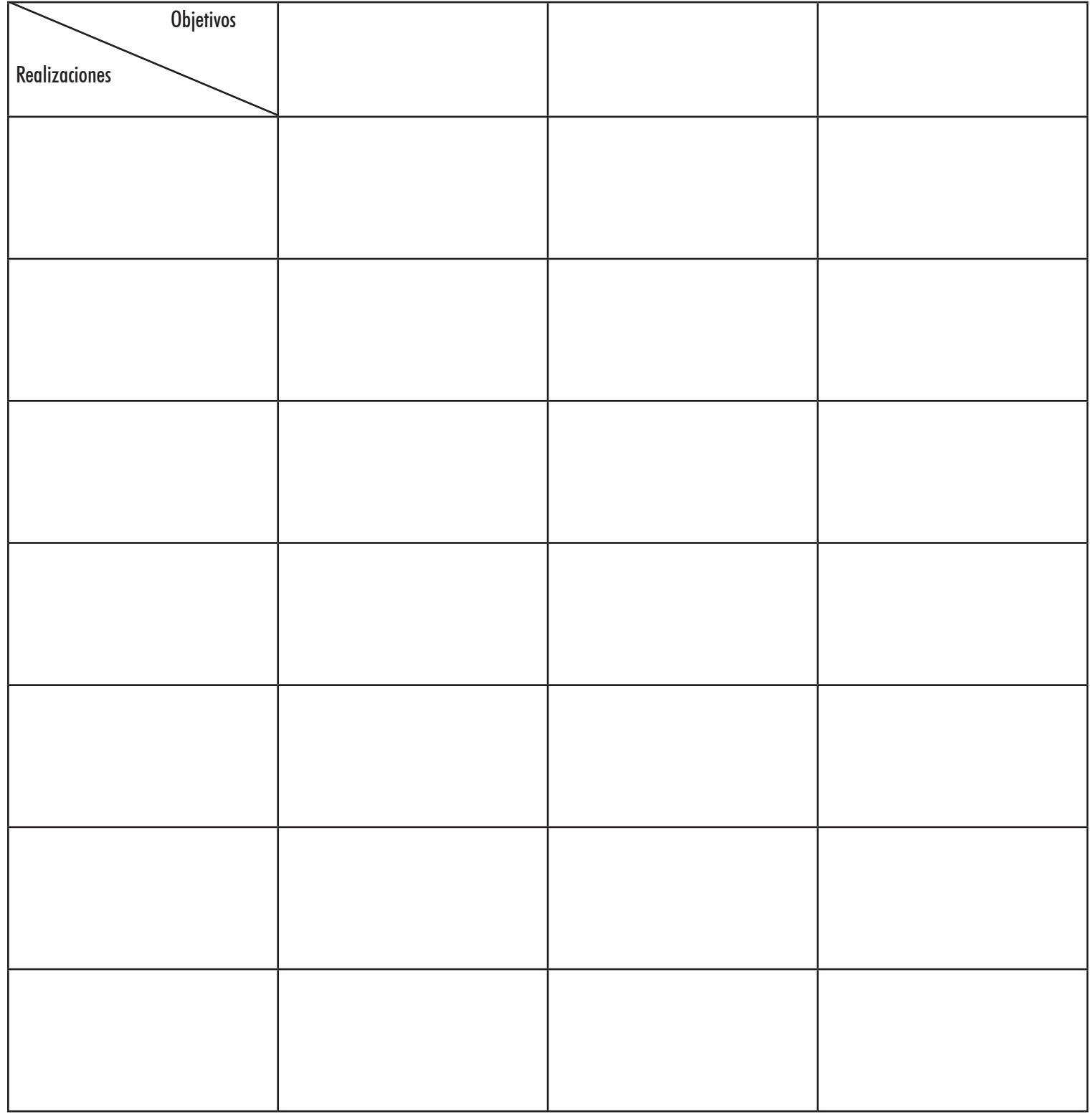